# 帳票照会サービス『支払』帳票受信申込書 ③

【利用環境条件 WindowsXP(SP3)以上、IE7.0 以上(TLS1.0 使用のチェック必須)】

申込日 年 月 日

### 下記の通り、支払帳票データの受信を申し込みます。

三協からの支払帳票データを受信する企業、拠点情報と利用者様のユーザ情報を記入して下さい。

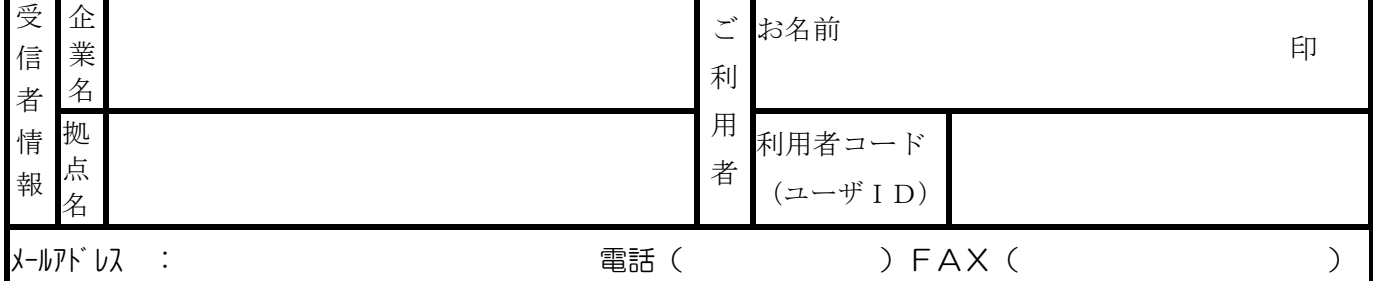

### 新規・追加・削除 〇印を付けてください

※申請コードが多い場合は Excel などを利用して別途コード一覧を添付してください。

※部門コード+親5桁コードでの申請も可能です。ただし全仕入先コードが取得対象となりますのでご注意ください。

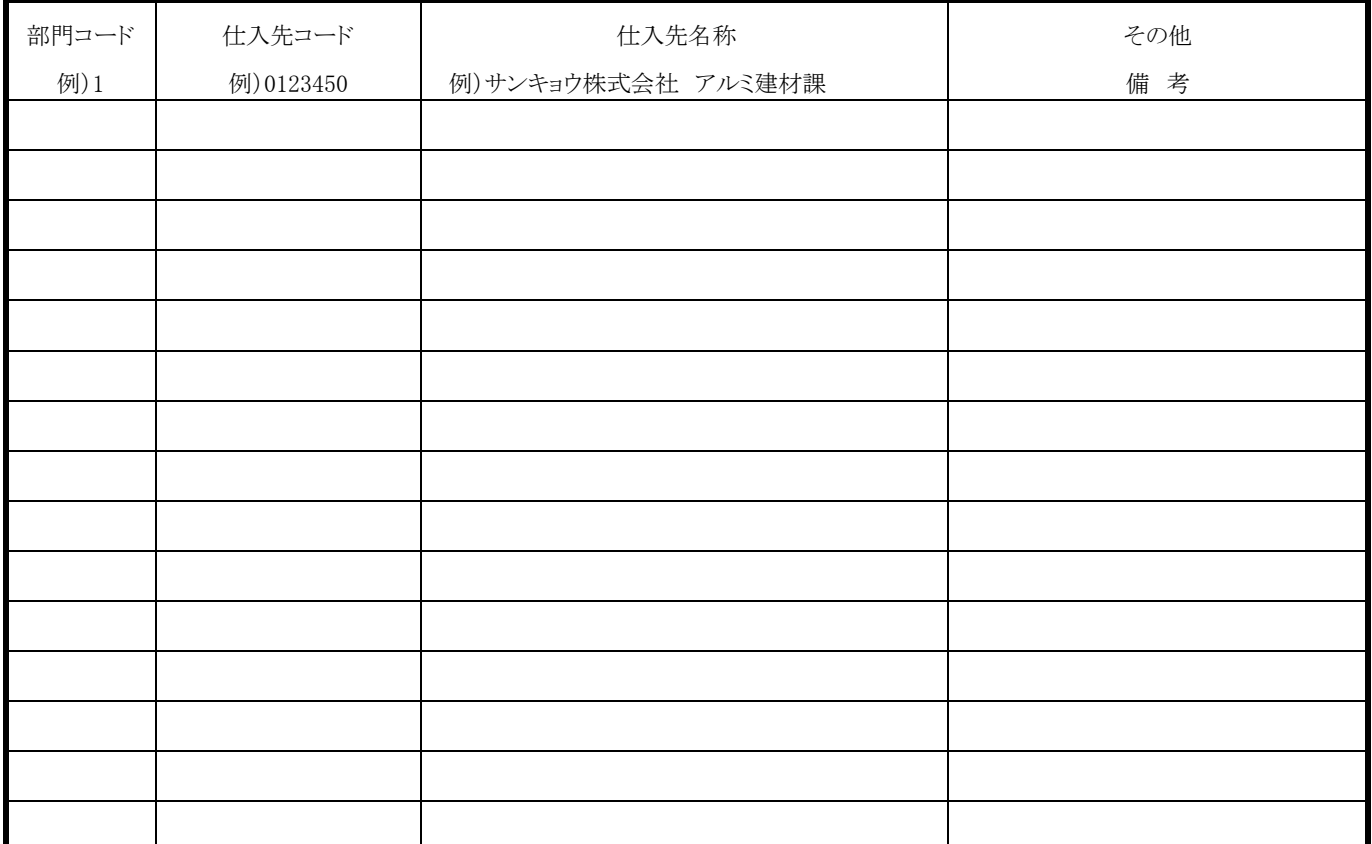

#### 【以下弊社記入欄】

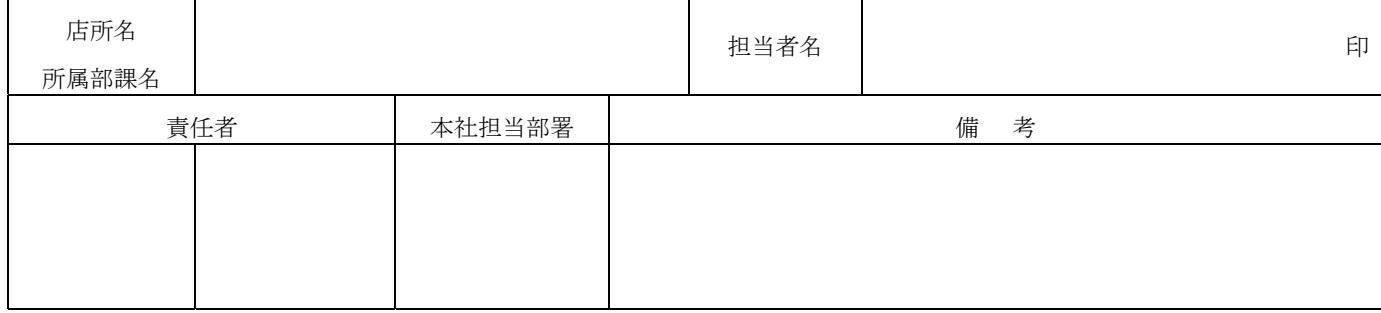

# 帳票照会サービス『支払』帳票受信申込書 ③

【利用環境条件 WindowsXP(SP3)以上、IE7.0 以上(TLS1.0 使用のチェック必須)】

申込日2020年 12月 1日

## 下記の通り、支払帳票データの受信を申し込みます。

三協からの支払帳票データを受信する企業、拠点情報と利用者様のユーザ情報を記入して下さい。

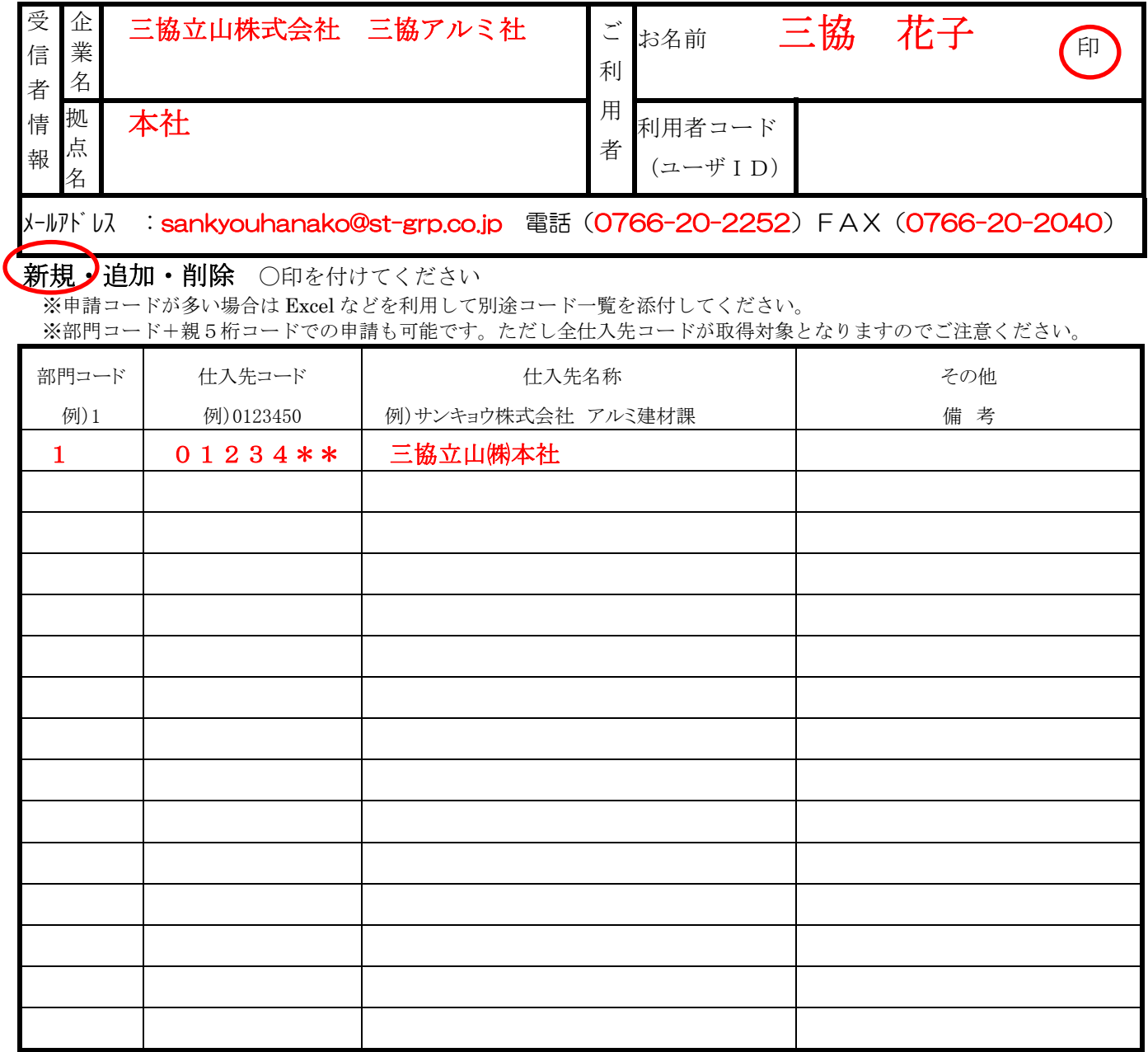

【以下弊社記入欄】

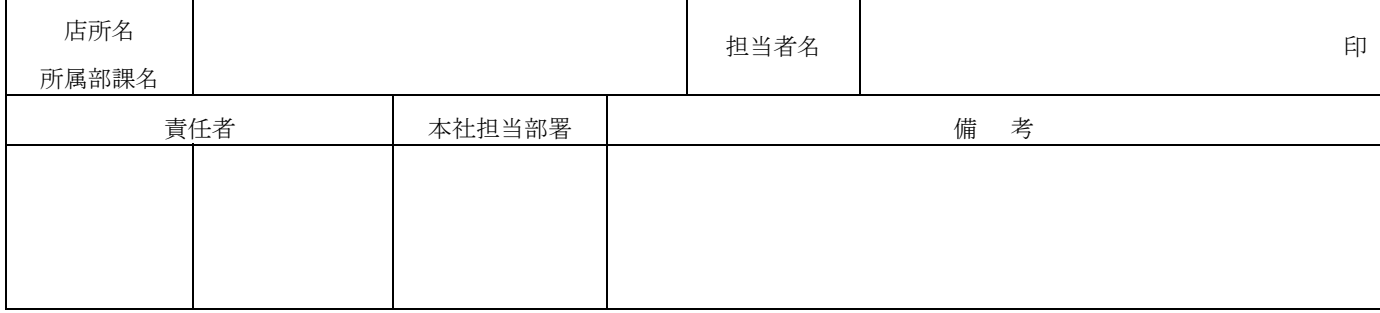